# **forgotten women**

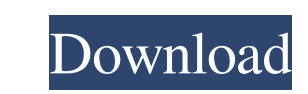

## **Mobile Shapes For Photoshop Free Download Crack+ Free Download PC/Windows [Latest-2022]**

In This Chapter Getting familiar with some basic tools Creating and editing basic images If you're familiar with a digital camera, you've probably found yourself shooting photos in a program you can call your own. Most cam order to edit and enhance their photos. That's when Photoshop is called into action. Photoshop is called into action. Photoshop offers many options and shortcuts to get even a novice user's job done quickly and efficiently the program. In this chapter, you get the basics on what you need to do to get started with the program. This chapter is a little different from the others in that it's split into two parts, a "Useful Tools" and a "Tool Ba Photoshop and still not know everything there is to know. In this chapter, I focus on the basics that come in handy for using any program. After you get some experience, you can add the less common tools that you'll need a If you find yourself editing photos in Photoshop and you have been using similar tools in your camera's editing program, then you don't really need Photoshop. But the purpose of Photoshop is to let you do special effects a

## **Mobile Shapes For Photoshop Free Download Crack +**

This beginners' guide for Adobe Photoshop Elements 2018 will teach you how to edit and convert any image, adjust the colors, adjust the lighting, add background patterns, text, add effects and more. Edit & Adjust Images If the image you want to edit, and you'll see a floating window below the image with various options. Use the tools there to edit the image like changing its size, colors, brightness and contrast, or add text. After you selec drop-down menu or use the Filter button to find a filter to apply. Make sure you apply the filter after adjusting the image as it may get skewed if you apply filters to the image before you make the adjustments. You can al you'll see how it applies to the image. Apply it or not as you wish. Go to Image>Adjustments>Brightness/Contrast and the brightness and contrast will be applied. Change the color of the image using the Hue/Saturation tool. color selection. You'll also find the brush at the bottom-right corner. Change the color of the image using the color of the image using the color filter. Add a new background or photo to a picture. Select the photo, and t one that you wish to use from the pre-prepared collection. Click on the Brush tool, and then use it to paint with the colors that you like. You can also use the Eyedropper tool to select a color from a color 05a79cecff

#### **Mobile Shapes For Photoshop Free Download Serial Key**

Early rising during the Arctic sunrise might be a sign that many bears are on the move in order to make their way to wintering grounds. But it also might be a sign that bears and other predators are driving smaller prey an sun first rises over the Arctic Ocean, during the winter, it doesn't look much different from any other day. Snow, sea ice and waves move in one direction. The sun rises, and it all happens over the course of about to chan researchers are reporting a shift in the when, where and how the sun rises. Instead of rising right around the time the sun is born in the far Northern Hemisphere, as it has for roughly the past 10,000 years, it is rising extreme zones on Earth, and any effect you can get outside of that is potentially a big effect," said Sean Bantle, a researcher at the University of Wyoming and lead author of the study. Bellowing cries Bellowing cries fro day. After all, if there were no animals to work around, it didn't matter how late the sun rose or when the sun rose or when the sun rose in the morning, the amount of light would be the same. "When the sun rises further s are clearly warming, and that's something we can see pretty much anywhere," said Julie A. Stroeve, a professor of astronomy at the University of Hawaii and a senior research scientist at the University of California at Irv

# **What's New in the?**

Illustrator [1] Illustrator is a vector graphics tool that can be used for both digital type design and graphic design. This one's pretty easy to figure out... just start by creating some symbols, lines and shapes and mayb magazines and catalogs. It works more or less like Illustrator but can also be used for layout and presentation of PDF and HTML documents. That said, InDesign is more suited to layout than illustrator and Photoshop does. D features. This one of the easiest to get up and running, but there's also quite a bit of learning to do. It can be pretty powerful once you get the hang of it, but also takes a while to learn. Photoshop & InDesign & Dreamw different use (i.e. graphic, advertising, web) Ability to convert fonts (by font type, font family, typeface, font size, style) Spell checking Areas for design, illustration, typography, etc. Placeholders that allow for ea pros and cons of different software, but ultimately, which one is best for you depends on what your strengths and weaknesses are. For more information, see our guide to software [4]. The Not-So-Obvious Features of these pr easier: Graphic Package: All of these programs have package elements, but Photoshop and Illustrator allow you to save it as a separate document that you can open right away. The package contains several important elements

# **System Requirements For Mobile Shapes For Photoshop Free Download:**

- Windows 7 - 10 64-bit (64-bit ISOs of the latest version of Windows are supported) - Intel Core i3 or later processors - Minimum 4GB of RAM - 2GB of VRAM (or higher, for added effect) - DirectX 9.0c compatible graphics c

[http://www.cxyroad.com/wp-content/uploads/2022/07/Free\\_Adobe\\_Photoshop\\_Brush\\_Sets\\_for\\_Architects\\_and\\_Designers.pdf](http://www.cxyroad.com/wp-content/uploads/2022/07/Free_Adobe_Photoshop_Brush_Sets_for_Architects_and_Designers.pdf) <https://soulattorney.com/digital-art-design-software-t-shirt-mockup-online-tool/> <https://www.careerfirst.lk/sites/default/files/webform/cv/berdvoln380.pdf> <https://monarchcovecondos.com/advert/full-photoshop-cc-2020-full-version-patch/> <https://www.sandoz.uk.com/system/files/webform/rawnady828.pdf> [https://black-affluence.com/social/upload/files/2022/07/zxU2SzPiR5nIzjjRqjQX\\_01\\_d568fbf720c5d94e9b7a0803de440f1a\\_file.pdf](https://black-affluence.com/social/upload/files/2022/07/zxU2SzPiR5nIzjjRqjQX_01_d568fbf720c5d94e9b7a0803de440f1a_file.pdf) <https://owned.black/wp-content/uploads/2022/06/revfabr.pdf> [https://battlefinity.com/upload/files/2022/07/jbGChtU3OwzL9NrLuZTd\\_01\\_d568fbf720c5d94e9b7a0803de440f1a\\_file.pdf](https://battlefinity.com/upload/files/2022/07/jbGChtU3OwzL9NrLuZTd_01_d568fbf720c5d94e9b7a0803de440f1a_file.pdf) <https://inmueblesencolombia.com/?p=54696> [https://cryptic-temple-19692.herokuapp.com/how\\_to\\_download\\_shapes\\_into\\_photoshop.pdf](https://cryptic-temple-19692.herokuapp.com/how_to_download_shapes_into_photoshop.pdf) <https://www.cityofmethuen.net/sites/g/files/vyhlif886/f/uploads/mc12721.pdf> <http://it-labx.ru/?p=52305> <https://digibattri.com/adobe-photoshop-photoshop-cs2-free-download/> [https://gretchenscannon.com/wp-content/uploads/2022/07/adobe\\_photoshop\\_download\\_free\\_for\\_windows.pdf](https://gretchenscannon.com/wp-content/uploads/2022/07/adobe_photoshop_download_free_for_windows.pdf) <https://keyandtrust.com/wp-content/uploads/2022/07/deatafr.pdf> <https://digipal.ps/blog/index.php?entryid=3570> <https://www.verenigingvalouwe.nl/advert/download-free-adobe-photoshop-7-0-1/> <https://pqinsel.com/pq/advert/adobe-photoshop-free-download-no-trial/> <https://aghadeergroup.com/2022/07/01/photoshop-2022-version-23-2-full-serial-number-key-generator/> [https://www.unitedartistsofdetroit.org/wp-content/uploads/2022/07/Photoshop\\_CS55\\_for\\_Windows.pdf](https://www.unitedartistsofdetroit.org/wp-content/uploads/2022/07/Photoshop_CS55_for_Windows.pdf)